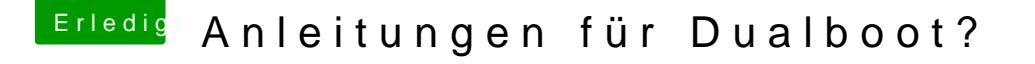

Beitrag von g-force vom 24. November 2019, 16:22

Sicherste Möglichkeit ist der Ausbau der macOS-Festplatte, danach nor Windows auf die seperate SSD. Die macOS-Platte wieder einbauen und CLOVER sollte nun auch ein Eintrag für Windows sein.